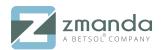

# Zmanda Recovery Manager (ZRM) for MySQL

Zmanda Recovery Manager (ZRM) for MySQL simplifies the life of a Database Administrator who needs an easy-to-use yet flexible and robust backup and recovery solution for MySQL.

#### **MySQL Online Backup**

- · Smart backup support for all storage engines
- Easily schedule full and incremental backups
- Fast raw backups or flexible logical backups

### **Radically Simple Recovery**

- Point-in-time recovery
- Integrated with Visual Log Analyzer
- Recover configuration files and tables

#### **Maximum Security**

- · Data encryption and compression on-the-fly
- Role-based access control

#### **Centralized Global Backup Management**

- Backup local and remote MySQL servers
- Backup configuration files for applications
- Flexible backup and retention policies

#### **Power Reporting**

- · At-a-glance calendar view of all backup and recovery jobs
- Built-in reporting functions
- Real-time email and RSS notifications

## **Rapid Deployment**

- Quick and easy to install
- · Intuitive configuration with context sensitive help

|                                            | ackup Monitor Rep                          | ort Admin Restore                                       | admin          | Log Out 🛛 📜      |                     | 2 |
|--------------------------------------------|--------------------------------------------|---------------------------------------------------------|----------------|------------------|---------------------|---|
| out   User Guide global sun                | nmary custom db events                     | data integrity convert purged restore                   | Backup Se      | t: TestZmandaBkp | Test 🗸              | ? |
| elect a predefined report, or create a cus | tomized report.                            |                                                         | ,              |                  |                     | _ |
|                                            |                                            |                                                         |                |                  |                     |   |
| Select a Predefined Report 🛛 🕜             | Backup Status Report for TestZmandaBkpTest |                                                         |                |                  |                     | ? |
| Backup Status Report 🔹 🔻                   | Backup Date & Time 🗸                       | Backup Directory                                        | Backup<br>Type | Comment Level    | Status              |   |
| enterning a Dan art. All I Name            | 2019-09-04 03:46:36                        | /var/lib/mysql-<br>zrm/TestZmandaBkpTest/20190904034636 | Сору           | 0                | Backup<br>succeeded |   |
| ustomize a Report All   None 🕐             | 2019-08-29 04:02:54                        | /var/lib/mysql-<br>zrm/TestZmandaBkpTest/20190829040254 | Сору           | 0                | Backup<br>succeeded |   |
| Backup Directory<br>Backup Inc Type        | 2019-08-29 01:32:39                        | /var/lib/mysql-<br>zrm/TestZmandaBkpTest/20190829013239 | Сору           | 0                | Backup<br>succeeded |   |
| Backup Size<br>Backup Size (Compressed)    | 2019-08-22 03:35:30                        | /var/lib/mysql-<br>zrm/TestZmandaBkpTest/20190822033530 | Сору           | 0                | Backup<br>succeeded |   |
| Backup Type<br>Binary Log Format           | 2019-08-21 03:58:11                        | /var/lib/mysql-<br>zrm/TestZmandaBkpTest/20190821035811 | Сору           | 0                | Backup succeeded    |   |
| Binary Log Inc<br>Binary Logs              | 2019-08-21 02:57:09                        | /var/lib/mysql-<br>zrm/TestZmandaBkpTest/20190821025709 | Сору           | 0                | Backup              |   |
| Comment<br>Compression                     | 2019-08-20 22:46:49                        | /var/lib/mysql-<br>zrm/TestZmandaBkpTest/20190820224649 | Сору           | 0                | Backup succeeded    |   |
| Compression/Encryption Time<br>Databases   | 2019-08-19 02:46:15                        | /var/lib/mysql-<br>zrm/TestZmandaBkpTest/20190819024615 | Сору           | 0                | Backup<br>succeeded |   |
| Databases (Logical)<br>Databases (Raw)     | 2019-08-14 00:09:33                        | /var/lib/mysql-<br>zrm/TestZmandaBkpTest/20190814000933 | Сору           | 0                | Backup<br>succeeded |   |
| Databases (Snapshot)<br>Encryption         | 2019-08-13 05:36:52                        | /var/lib/mysql-<br>zrm/TestZmandaBkpTest/20190813053652 | Сору           | 0                | Backup<br>succeeded |   |
| Flush Logs time                            | ▼ 2019-08-13 04:55:43                      | /var/lib/mysql-                                         | Сору           | 0                | Sackup              |   |

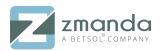

# Typical Configurations: Local, Remote & Multiple Database Backup

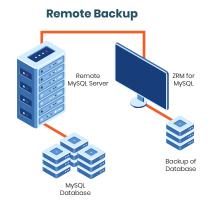

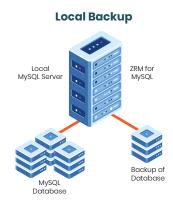

| ZRM for MySQL Enterprise Subscription  | Standard              | Premium         |  |  |  |
|----------------------------------------|-----------------------|-----------------|--|--|--|
| Software                               |                       |                 |  |  |  |
| ZRM for MySQL                          | ~                     | ~               |  |  |  |
| Security & Functionality Updates       | ~                     | ~               |  |  |  |
| MySQL Log Analyzer                     |                       |                 |  |  |  |
| Visual Log Analyzer                    | ~                     | ~               |  |  |  |
| MySQL Backup Management                |                       |                 |  |  |  |
| MyISAM (Logical, Raw, Snapshot)        | ~                     | ~               |  |  |  |
| InnoDB (Logical, Snapshot)             | ~                     | ~               |  |  |  |
| Incremental Backup                     | ~                     | ~               |  |  |  |
| Windows VSS                            | ~                     | ~               |  |  |  |
| Linux LVM                              | ~                     | ~               |  |  |  |
| Solaris ZFS                            | ~                     | ~               |  |  |  |
| Replication                            | ~                     | ~               |  |  |  |
| Veritas VxFS Snapshot                  | ~                     | ~               |  |  |  |
| Network Appliance SnapManager          | Optional Add-On       | Optional Add-On |  |  |  |
| EMC Clariion SnapView                  | Optional Add-On       | Optional Add-On |  |  |  |
| Product Support                        |                       |                 |  |  |  |
| Product Alerts & Knowledge Base Access | ~                     | ~               |  |  |  |
| Number of Supported Cases              | Unlimited             | Unlimited       |  |  |  |
| Phone Support                          | <b>Business Hours</b> | 24/7            |  |  |  |
| Number of Authorized Contacts          | Up to 5               | Up to 5         |  |  |  |
| Initial Response Time                  | Within 8 hours        | Within 3 hours  |  |  |  |

#### System Requirements:

ZRM Server runs on Windows, Solaris 10, Red Hat Linux, CentOS, OEL, Ubuntu, Debian, Fedora and SUSE ZRM protects MySQL databases running on Solaris, Linux, Windows and Mac OS X